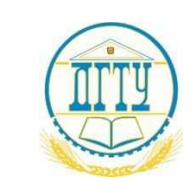

## <u>bb52f959411e64617366ff8HHk&ISPABO ОБ</u>РАЗОВАНИЯ И НАУКИ РОССИЙСКОЙ ФЕДЕРАЦИИ

#### **ФЕДЕРАЛЬНОЕ ГОСУДАРСТВЕННОЕ БЮДЖЕТНОЕ ОБРАЗОВАТЕЛЬНОЕ УЧРЕЖДЕНИЕ ВЫСШЕГО ОБРАЗОВАНИЯ**

### **«ДОНСКОЙ ГОСУДАРСТВЕННЫЙ ТЕХНИЧЕСКИЙ УНИВЕРСИТЕТ»**

**(ДГТУ)**

### АВИАЦИОННЫЙ КОЛЛЕДЖ

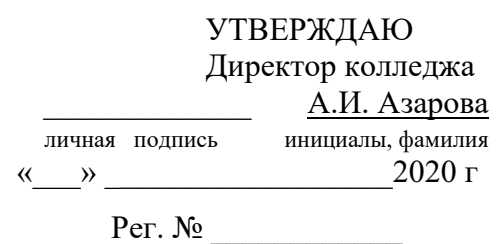

#### **РАБОЧАЯ ПРОГРАММА**

По дисциплине: ОП.11 Информационные технологии в профессиональной деятельности

По специальности 15.02.08 Технология машиностроения

Форма и срок освоения ППССЗ: очная, заочная, нормативный.

24/2 час.

Максимальное количество учебных часов - 63/63 час.

Всего аудиторных занятий – 42/12 час.

Из них в семестре: 6/4

Лекции –

Лабораторные занятия – час.

Практические занятия – 18/10 час.

Курсовое проектирование – \_\_\_ час.

Контрольные работы -  $\overline{\phantom{a}}$  час.

Консультации 6/8 час.

Всего часов на самостоятельную работу студента – 15/43 час.

#### ФОРМЫ КОНТРОЛЯ

Экзамен – \_\_\_\_\_\_\_ семестр Зачет – \_\_\_\_\_\_\_\_\_\_\_семестр Дифференцированный зачет  $6/4$  семестр Форма контроля \_\_\_\_\_\_\_\_\_\_\_\_\_\_\_\_\_\_\_\_\_ семестр Адреса электронной версии программы

Ростов-на-Дону 2020 г.

#### **Лист согласования**

Рабочая программа учебной дисциплины разработана на основе Федерального государственного образовательного стандарта (далее – ФГОС) по специальности среднего профессионального образования (далее - СПО) 15.02.08 Технология машиностроения

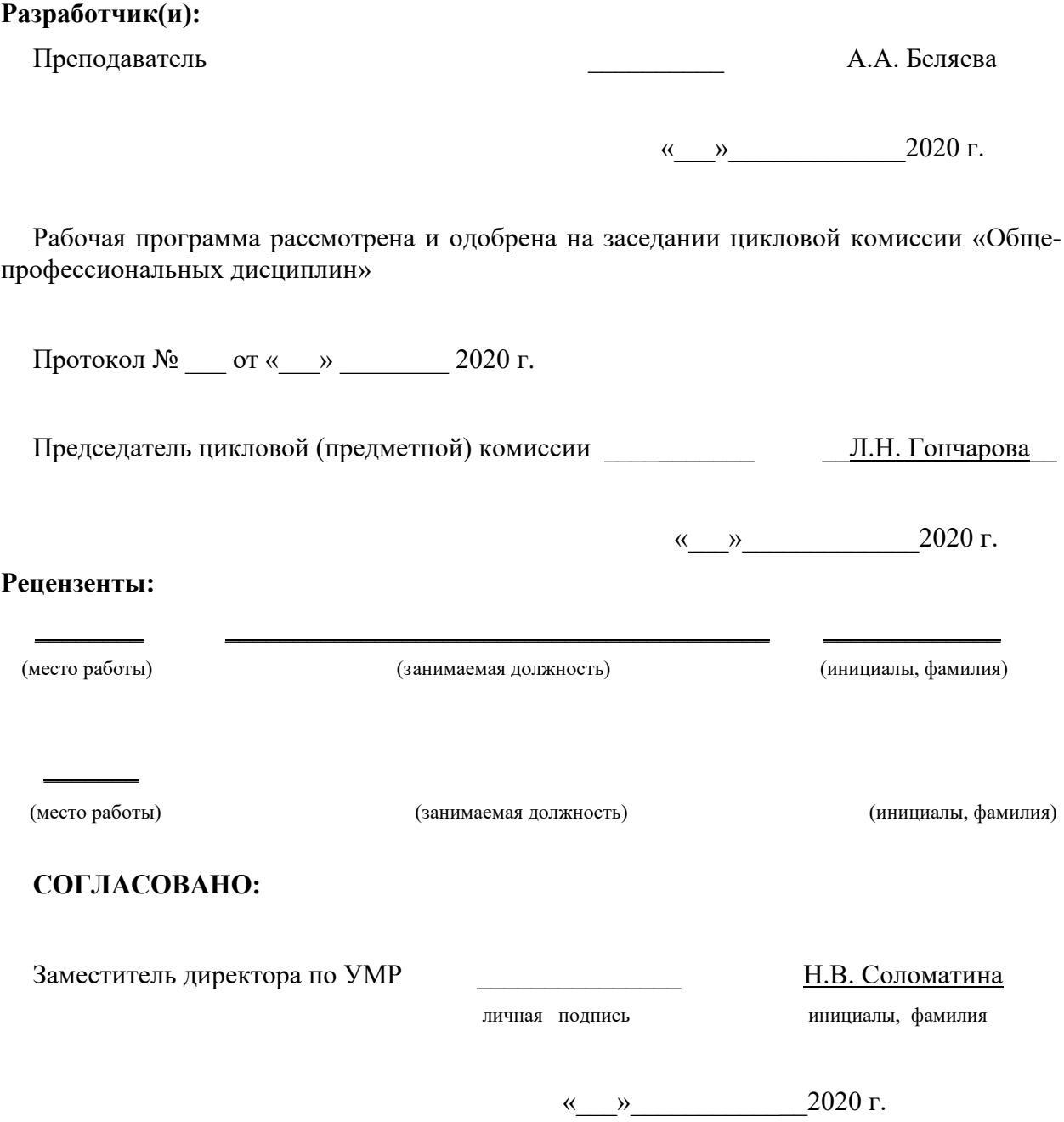

# **СОДЕРЖАНИЕ**

- **1.** ПАСПОРТ РАБОЧЕЙ ПРОГРАММЫ УЧЕБНОЙ ДИСЦИПЛИНЫ
- **2.** СТРУКТУРА И СОДЕРЖАНИЕ УЧЕБНОЙ ДИСЦИПЛИНЫ
- **3.** УСЛОВИЯ РЕАЛИЗАЦИИ УЧЕБНОЙ ДИСЦИПЛИНЫ
- **4.** КОНТРОЛЬ И ОЦЕНКА РЕЗУЛЬТАТОВ ОСВОЕНИЯ УЧЕБНОЙ ДИСЦИПЛИНЫ

# **1. ПАСПОРТ РАБОЧЕЙ ПРОГРАММЫ УЧЕБНОЙ ДИСЦИПЛИНЫ**

ОП.11 Информационные технологии в профессиональной деятельности

## **1.1. Область применения рабочей программы**

Рабочая программа учебной дисциплины является частью программы подготовки специалистов среднего звена в соответствии с ФГОС по специальности СПО 15.02.08 Технология машиностроения.

Рабочая программа учебной дисциплины может быть использована в профессиональной подготовке по специальности: 15.02.08 Технология машиностроения.

# **1.2. Место учебной дисциплины в структуре основной профессиональной образовательной программы:**

Учебная дисциплина является общепрофессиональной и входит в профессиональный цикл.

## **1.3. Цели и задачи учебной дисциплины – требования к результатам освоения учебной дисциплины:**

В результате освоения учебной дисциплины обучающийся должен уметь:

- оформлять конструкторскую и технологическую документацию посредством САD и CAM систем;

- проектировать технологические процессы с использованием баз данных типовых технологических процессов в диалоговом, полуавтоматическом и автоматическом режимах;

- создавать трехмерные модели на основе чертежа;

В результате освоения учебной дисциплины обучающийся должен знать:

- классы и виды CAD и CAM систем, их возможности и принципы функционирования;

- виды операций над 2D и 3D объектами, основы моделирования по сечениям и проекциям;

- способы создания и визуализации анимированных сцен.

# **2. СТРУКТУРА И СОДЕРЖАНИЕ УЧЕБНОЙ ДИСЦИПЛИНЫ 2.1. ОБЪЕМ УЧЕБНОЙ ДИСЦИПЛИНЫ И ВИДЫ УЧЕБНОЙ РАБОТЫ**

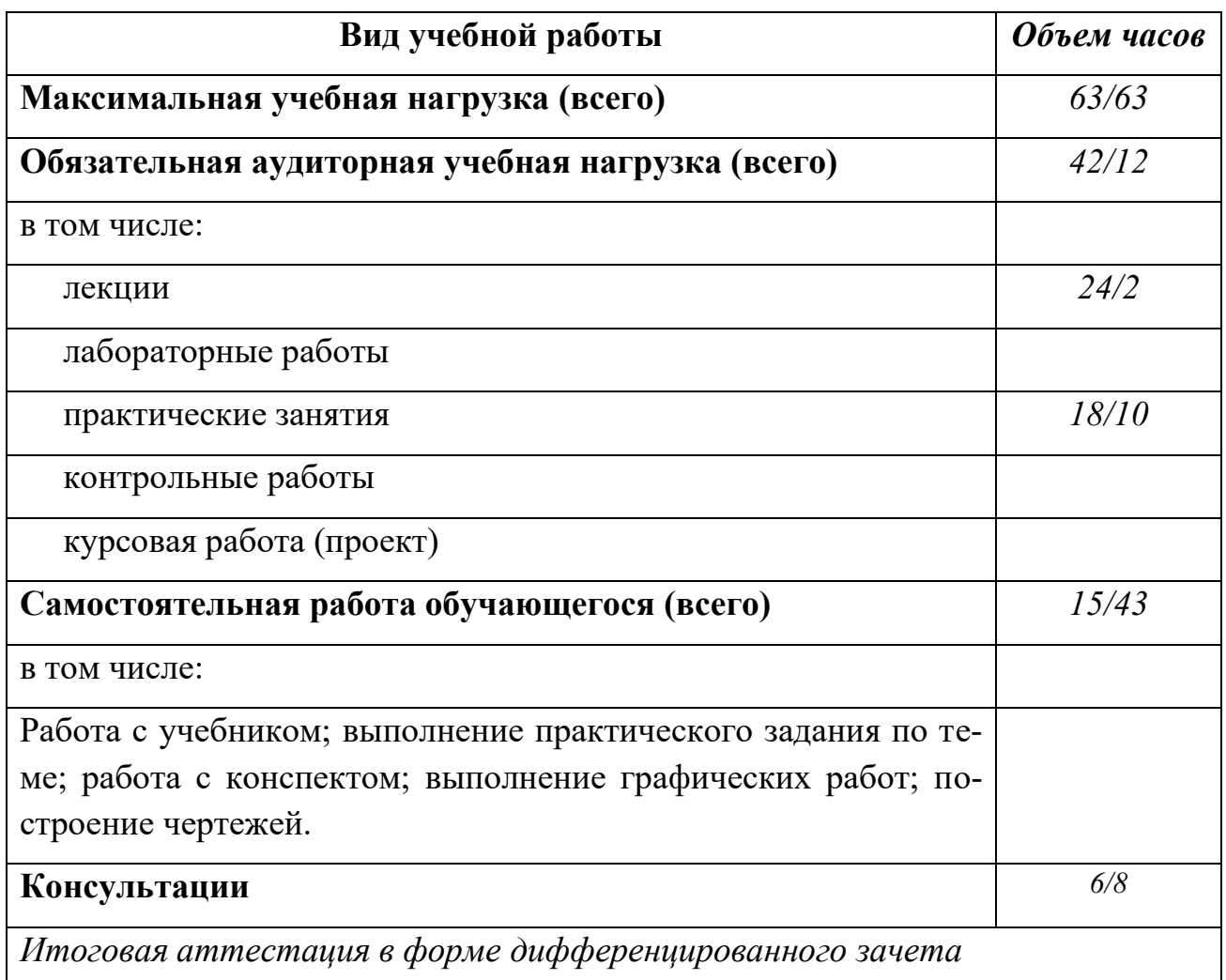

## **2.2. Тематический план и содержание учебной дисциплины «Информационные технологии в профессиональной деятельности»**

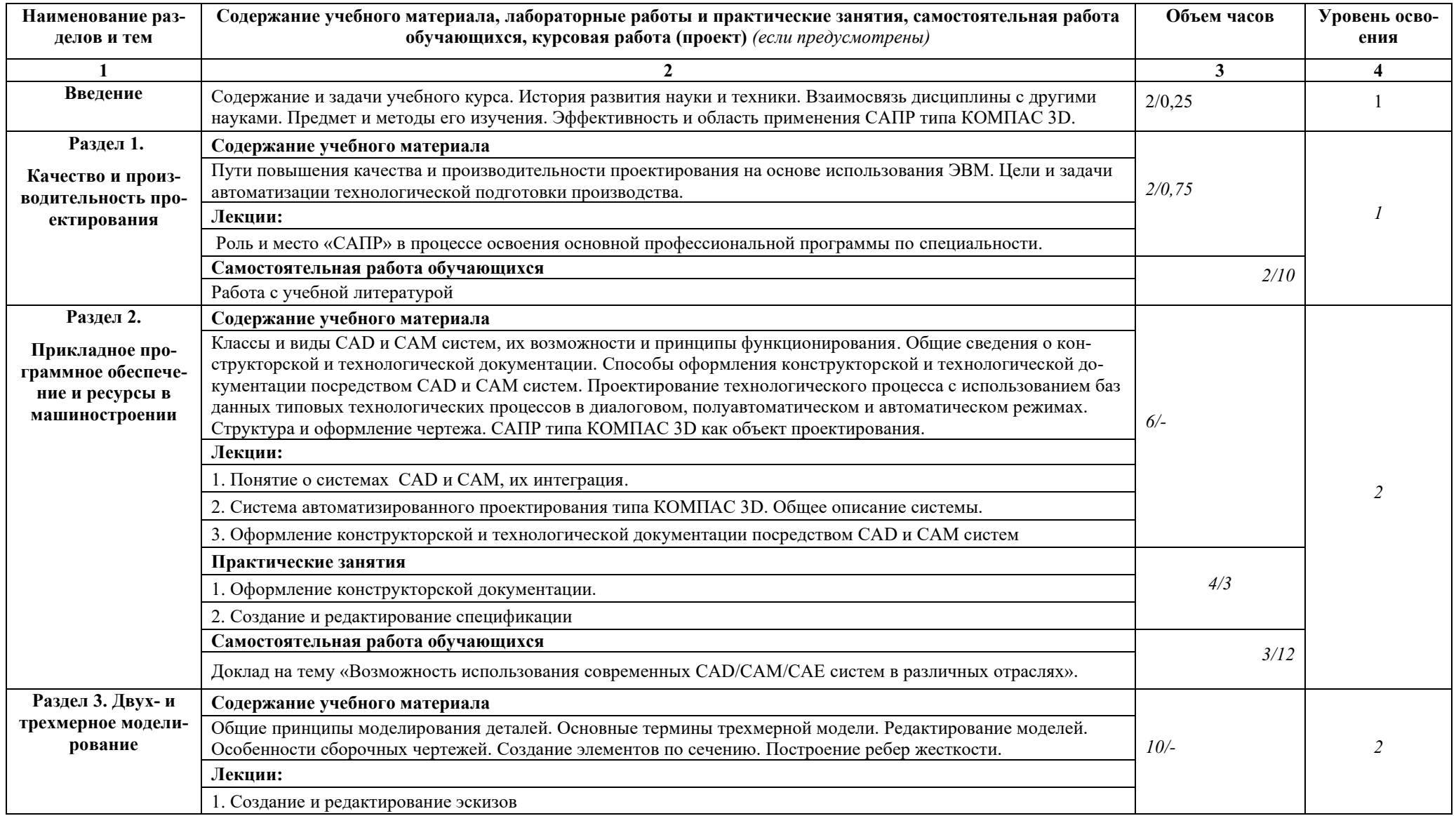

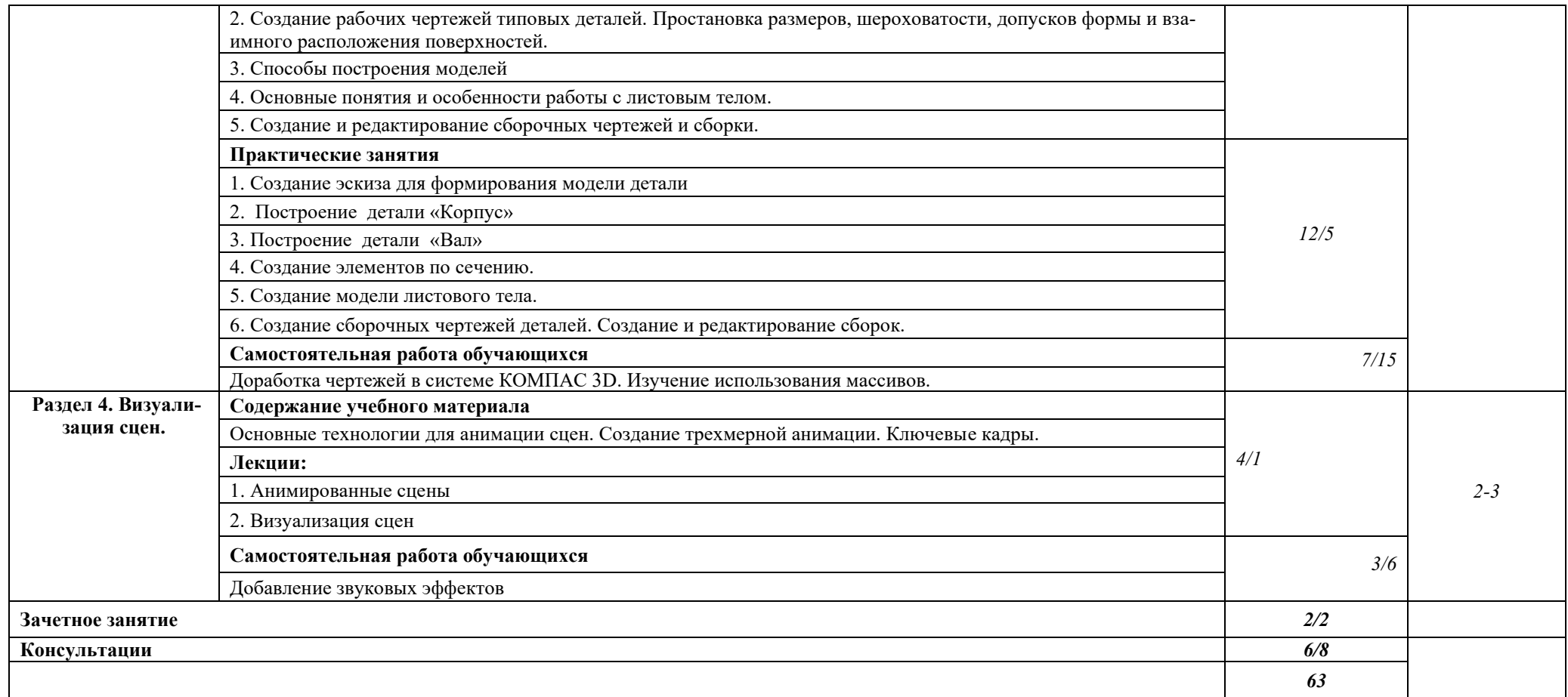

Для характеристики уровня освоения учебного материала используются следующие обозначения:

1. – ознакомительный (узнавание ранее изученных объектов, свойств);

2. – репродуктивный (выполнение деятельности по образцу, инструкции или под руководством)

3. – продуктивный (планирование и самостоятельное выполнение деятельности, решение проблемных задач)

# **3. УСЛОВИЯ РЕАЛИЗАЦИИ УЧЕБНОЙ ДИСЦИПЛИНЫ**

# **3.1. Требования к минимальному материально-техническому обеспечению**

Реализация учебной дисциплины требует наличия учебного кабинета.

Оборудование учебного кабинета:

- рабочее место обучающихся (по количеству обучающихся);
- рабочее место преподавателя;
- комплект учебно-методической документации;
- комплект моделей, деталей, натуральных образцов, сборочных единиц;

- схемы (структурные, функциональные, принципиальные, соединений и подключений, общие виды щитов, размещения оборудования и проводок).

Оборудование рабочих мест обучающихся:

- монитор
- системный блок
- клавиатура

## **3.2. Информационное обеспечение обучения**

Карта методического обеспечения дисциплины

| $N_2$                           | Автор                                   | Название                                                                                                    | Издатель-<br><b>CTBO</b>                             | Гриф<br>изда-<br>ния | Год<br>изда-<br>ния | Кол-во<br>в биб-<br>лиотеке | Наличие<br>на элек-<br>тронных<br>носите-<br>лях                                                                                                    | Элек-<br>тронные<br>уч. посо-<br>бия |
|---------------------------------|-----------------------------------------|----------------------------------------------------------------------------------------------------|------------------------------------------------------|----------------------|---------------------|-----------------------------|----------------------------------------------------------------------------------------------------|--------------------------------------|
|                                 | $\overline{2}$                          | $\overline{3}$                                                                                                    | $\overline{4}$                                       | 5                    | 6                   | $\overline{7}$              | 8                                                                                                    | 9                                    |
| 3.2.1 Основная литература       |                                         |                                                                                                    |                                                      |                      |                     |                             |                                                                                                    |                                      |
| 3.2.1.1<br>3.2.1.2              | Лейкова М.В.<br>Конакова, И.П.          | Инженерная ком-<br>пьютерная графи-<br>ка. Методика ре-<br>проекци-<br>шения<br>задач с<br><b>ОННЫХ</b><br>применением 3D-<br>моделирования<br>Основы работы в<br>«КОМПАС-<br>$V14$ »:<br>График<br>практикум | M:<br>Изд.<br>дом<br>МИСиС<br>Екатерин-<br>бург: УФУ |                      | 2016<br>2015        |                             | https://ntb.<br>donstu.ru/<br>MegaPro/<br>Web/Sear<br>chResult/<br><b>MarcForm</b><br>at/588426<br>https://ntb.<br>donstu.ru/<br>MegaPro/<br>Web/Sear<br>chResult/<br><b>MarcForm</b><br>at/588426 |                                      |
| 3.2.2 Дополнительная литература |                                         |                                                                                                    |                                                      |                      |                     |                             |                                                                                                    |                                      |
| 3.2.2.1                         | Н.М. Колесни-<br>ченко<br>Н.Н. Черняева | Инженерная<br>И<br>компьютерная<br>графика: учебное<br>пособие                                                                                                    | М.: Ифра-<br>Инжене-<br>рия                          |                      | 2018                |                             | http://znan<br>ium.com/b<br>ookread2.<br>php?book<br>$= 989265$                                                                                                    |                                      |

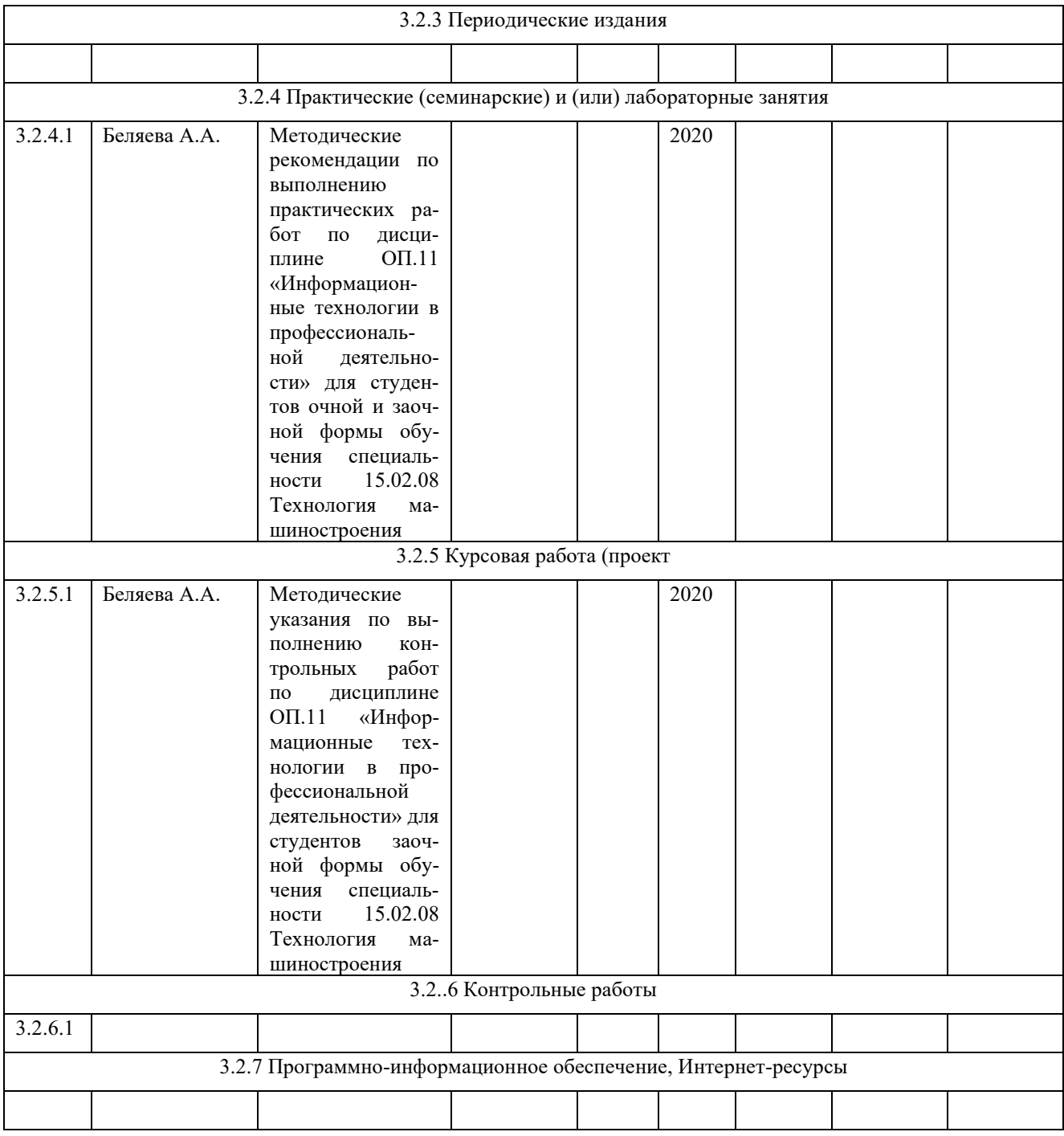

# **4. КОНТРОЛЬ И ОЦЕНКА РЕЗУЛЬТАТОВ ОСВОЕНИЯ УЧЕБНОЙ ДИСЦИПЛИНЫ**

Контроль и оценка результатов освоения учебной дисциплины осуществляется преподавателем в процессе проведения практических занятий, тестирования, а также выполнения обучающимися индивидуальных заданий.

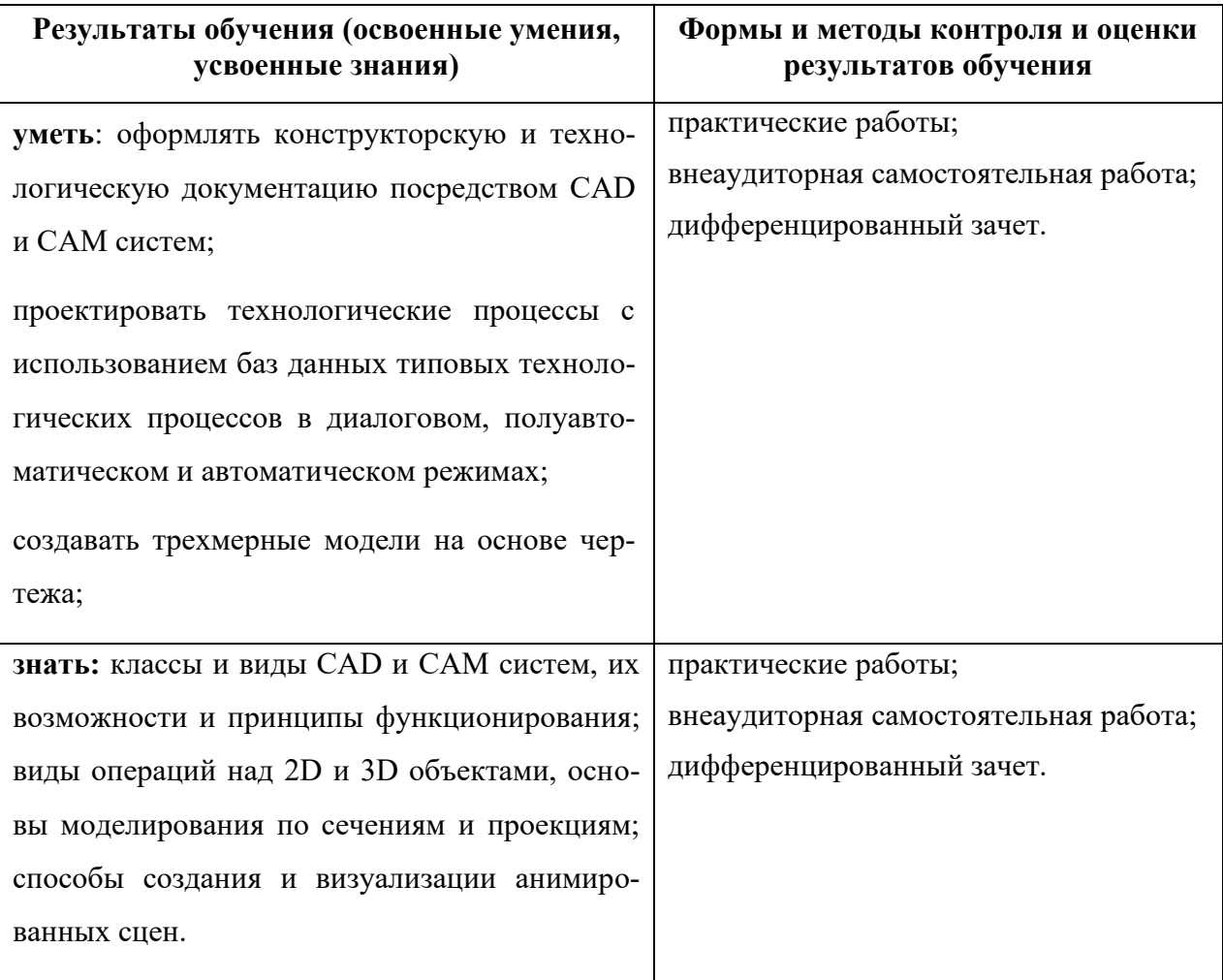

Дополнения к рабочей программе ОП.11 Информационные технологии в профессиональной деятельности для специальности 15.02.08 Технология машиностроения.

В результате изучения дисциплины формируются следующие общие и профессиональные компетенции:

ОК 1. Понимать сущность и социальную значимость своей будущей профессии, проявлять к ней устойчивый интерес.

ОК 2. Организовывать собственную деятельность, выбирать типовые методы и способы выполнения профессиональных задач, оценивать их эффективность и качество.

ОК 3. Принимать решения в стандартных и нестандартных ситуациях и нести за них ответственность.

ОК 4. Осуществлять поиск и использование информации, необходимой для эффективного выполнения профессиональных задач, профессионального и личностного развития.

ОК 5. Использовать информационно-коммуникационные технологии в профессиональной деятельности.

ОК 6. Работать в коллективе и команде, эффективно общаться с коллегами, руководством, потребителями.

ОК 7. Брать на себя ответственность за работу членов команды (подчиненных), за результат выполнения заданий.

ОК 8. Самостоятельно определять задачи профессионального и личностного развития, заниматься самообразованием, осознанно планировать повышение квалификации.

ОК 9. Ориентироваться в условиях частой смены технологий в профессиональной деятельности.

ПК 1.1. Использовать конструкторскую документацию при разработке технологических процессов изготовления деталей.

ПК 1.2. Выбирать метод получения заготовок и схемы их базирования.

ПК 1.3. Составлять маршруты изготовления деталей и проектировать технологические операции.

ПК 1.4. Разрабатывать и внедрять управляющие программы обработки деталей.

ПК 1.5. Использовать системы автоматизированного проектирования технологических процессов обработки деталей.

ПК 2.1. Участвовать в планировании и организации работы структурного подразделения.

ПК 2.2. Участвовать в руководстве работой структурного подразделения.

ПК 2.3. Участвовать в анализе процесса и результатов деятельности подразделения.

ПК 3.1. Участвовать в реализации технологического процесса по изготовлению деталей.

ПК 3.2. Проводить контроль соответствия качества деталей требованиям технической документации.